These training exercises are accompanied by a collection of associated screenshots in the file *APSIMForPlantationForestryInstructionsExercisesScreenShots.docx.*

You might not exactly create the values and colours in graphs as shown, but the main aim is to build, run and graph simulations successfully, i.e. the simulations should run as planned and without error messages.

Contact Philip if something is unclear (+61 409 242 677, *Philip.Smethurst@csiro.au*) and if you have suggestions for improving these training instructions.

Files provided for saving in the same folder as your simulations:

- APSIMForPlantationForestryInstructionsExercises.docx (these instructions)
- APSIMForPlantationForestryInstructionsExercisesScreenShots.docx (open, and follow it with the following exercises)
- lincoln.met
- WarragulCO2.met
- ObservedDataForPlantationForestryTraining.xlsx

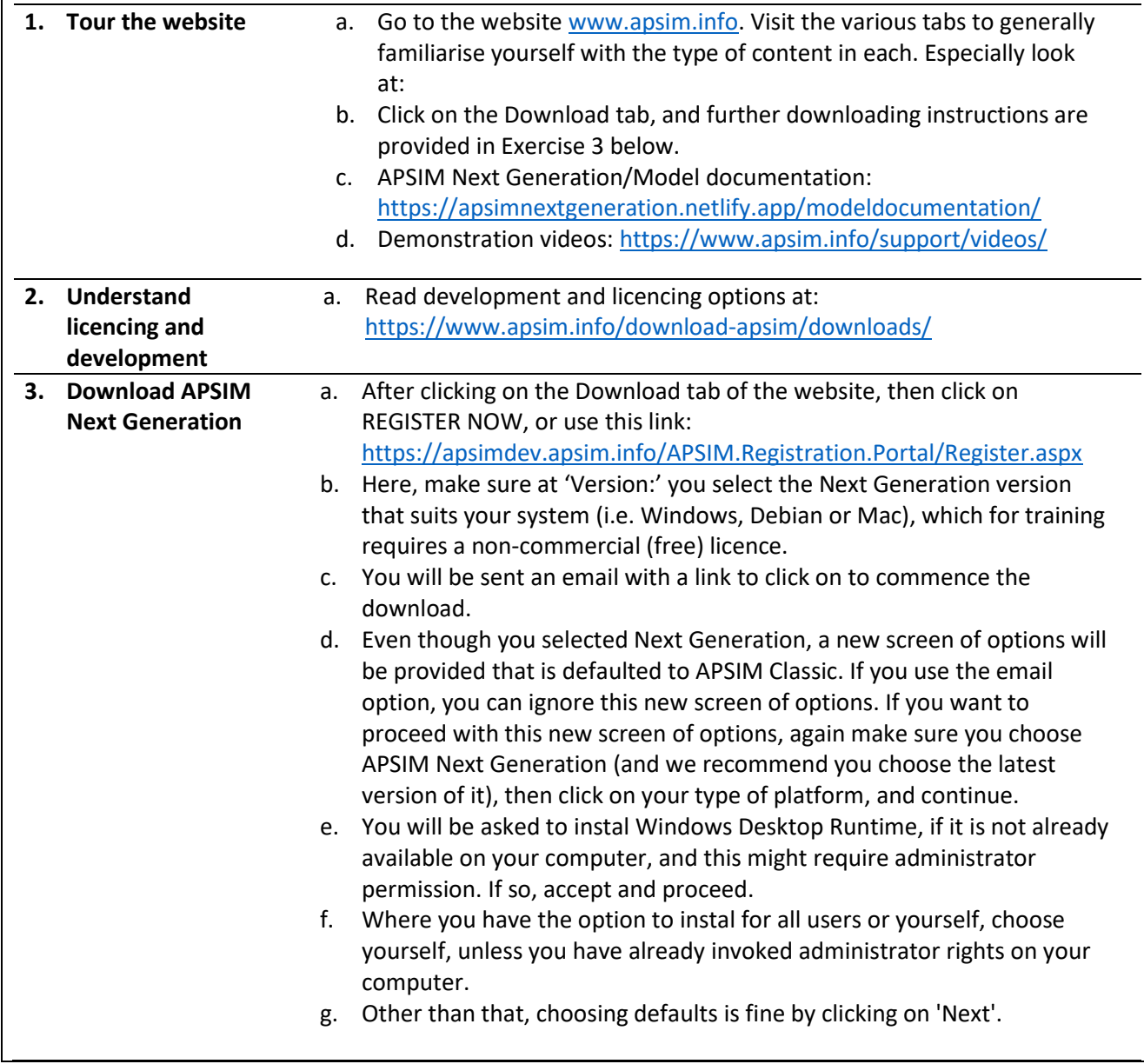

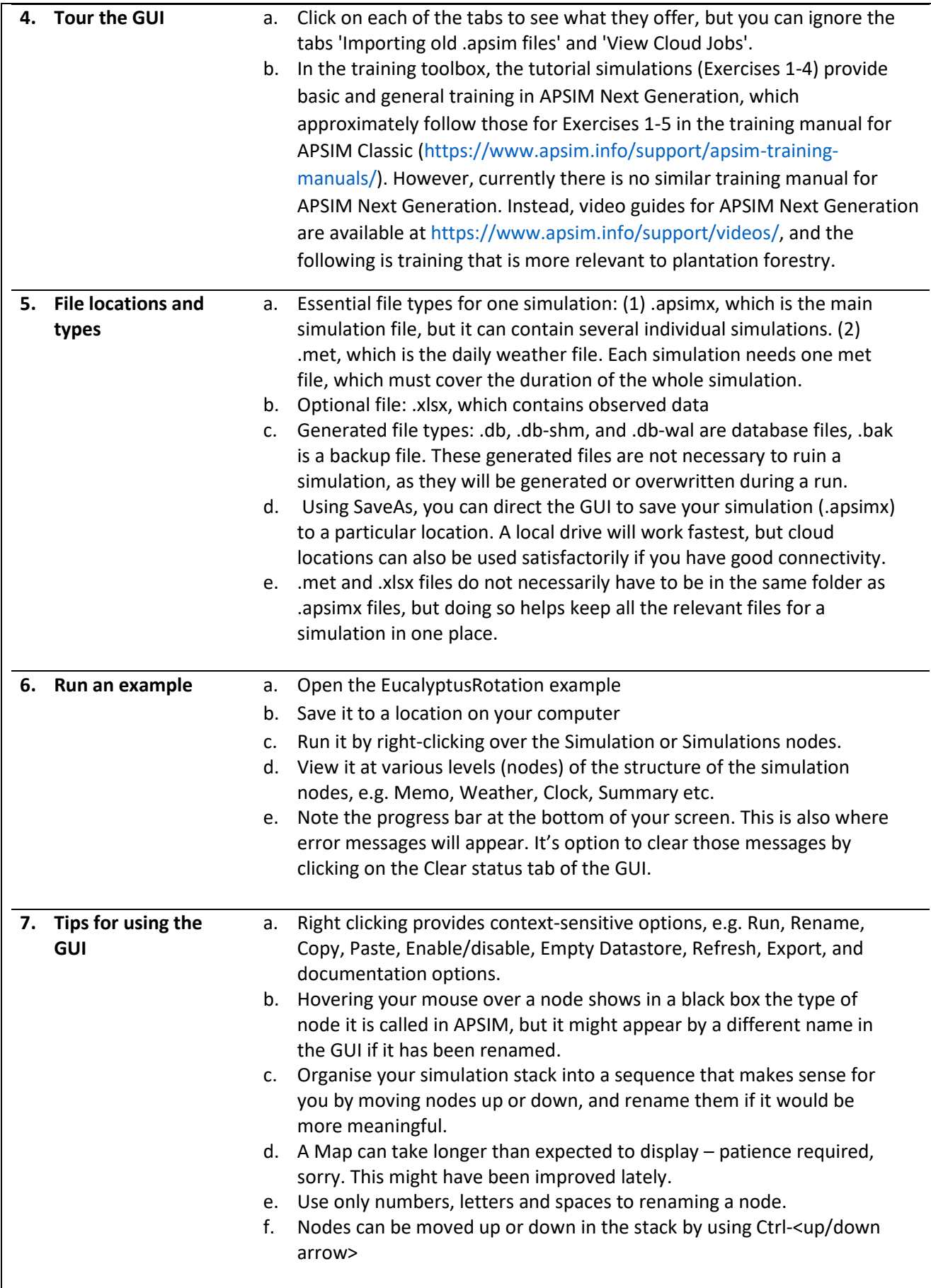

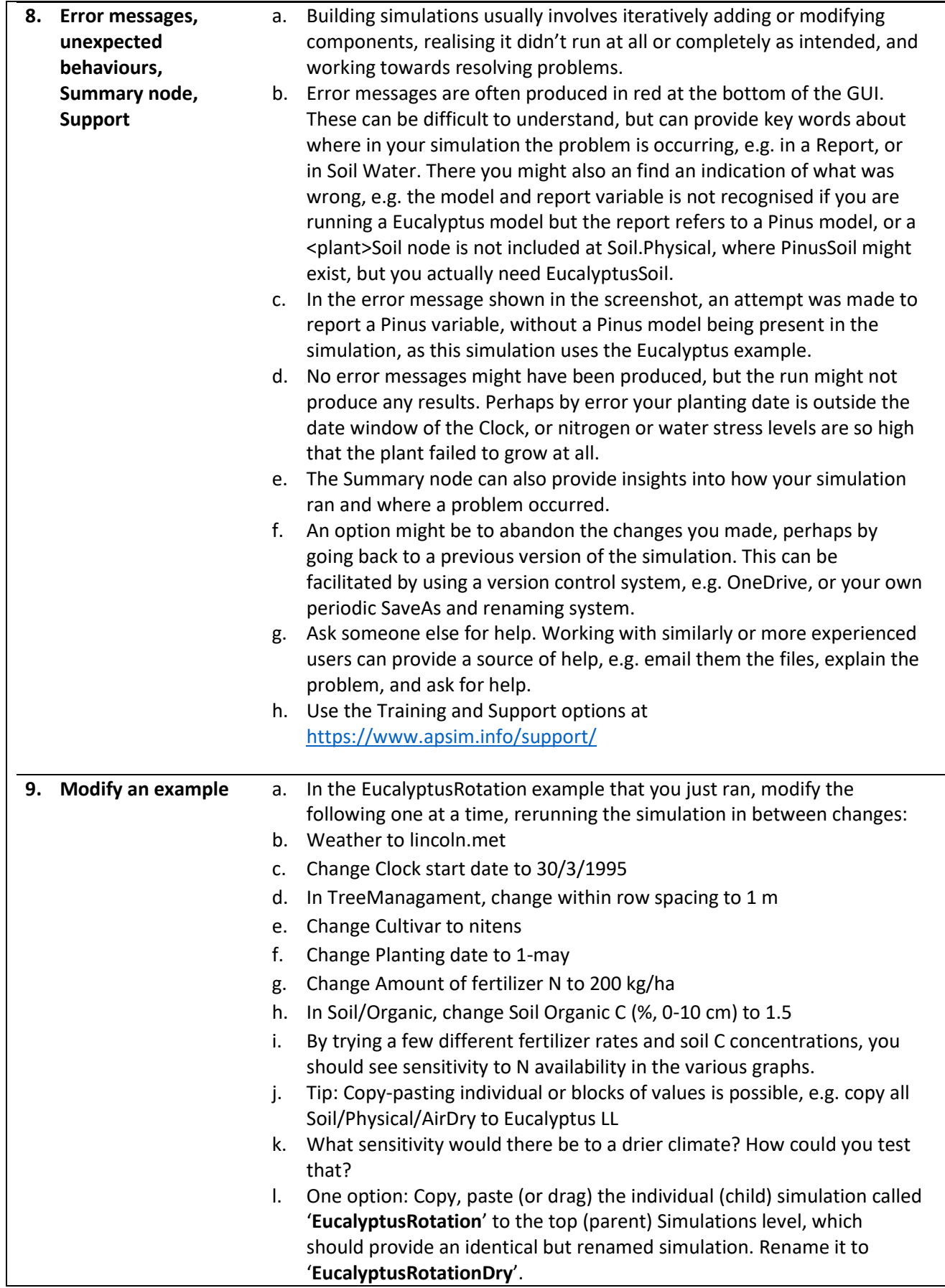

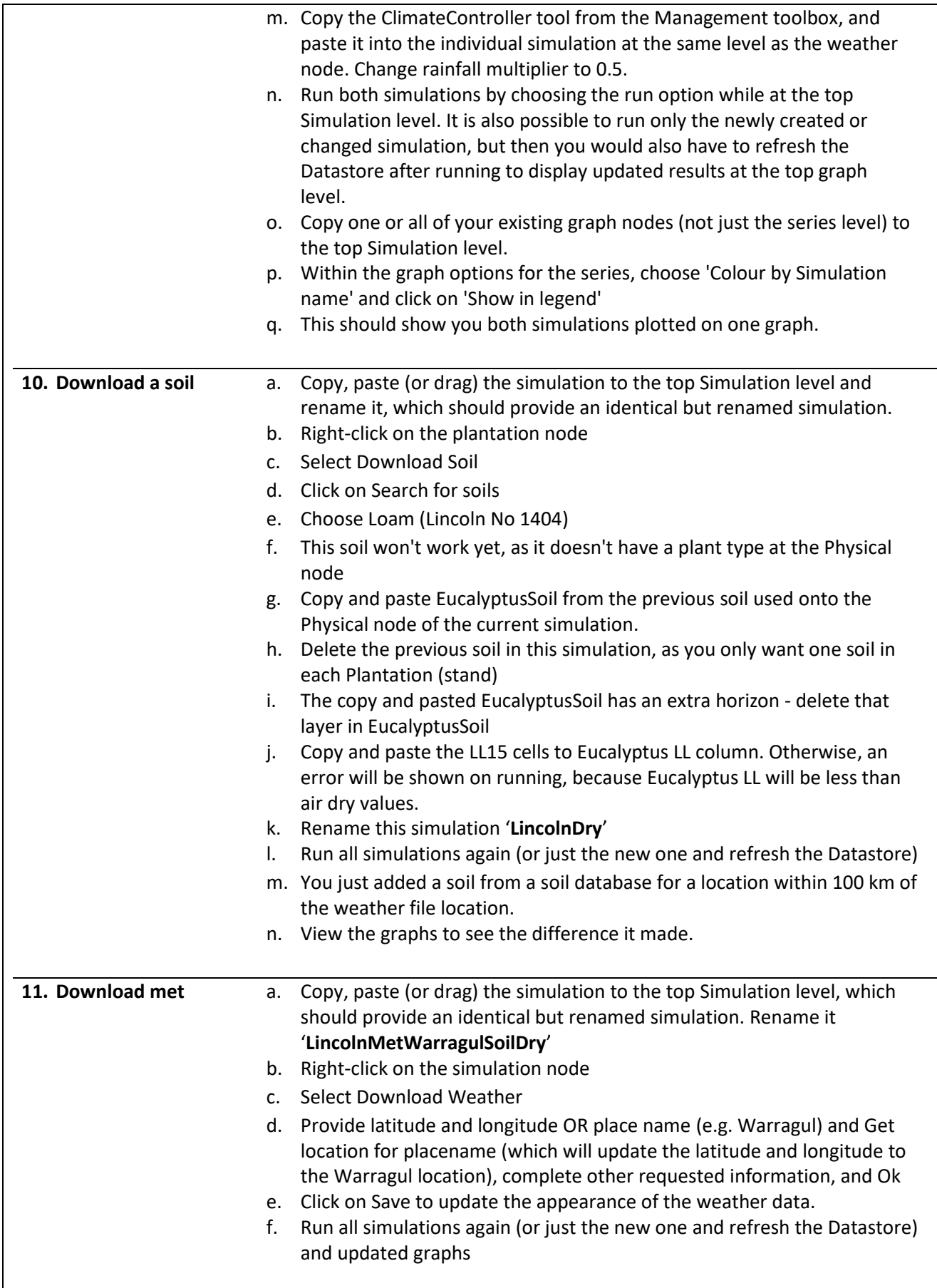

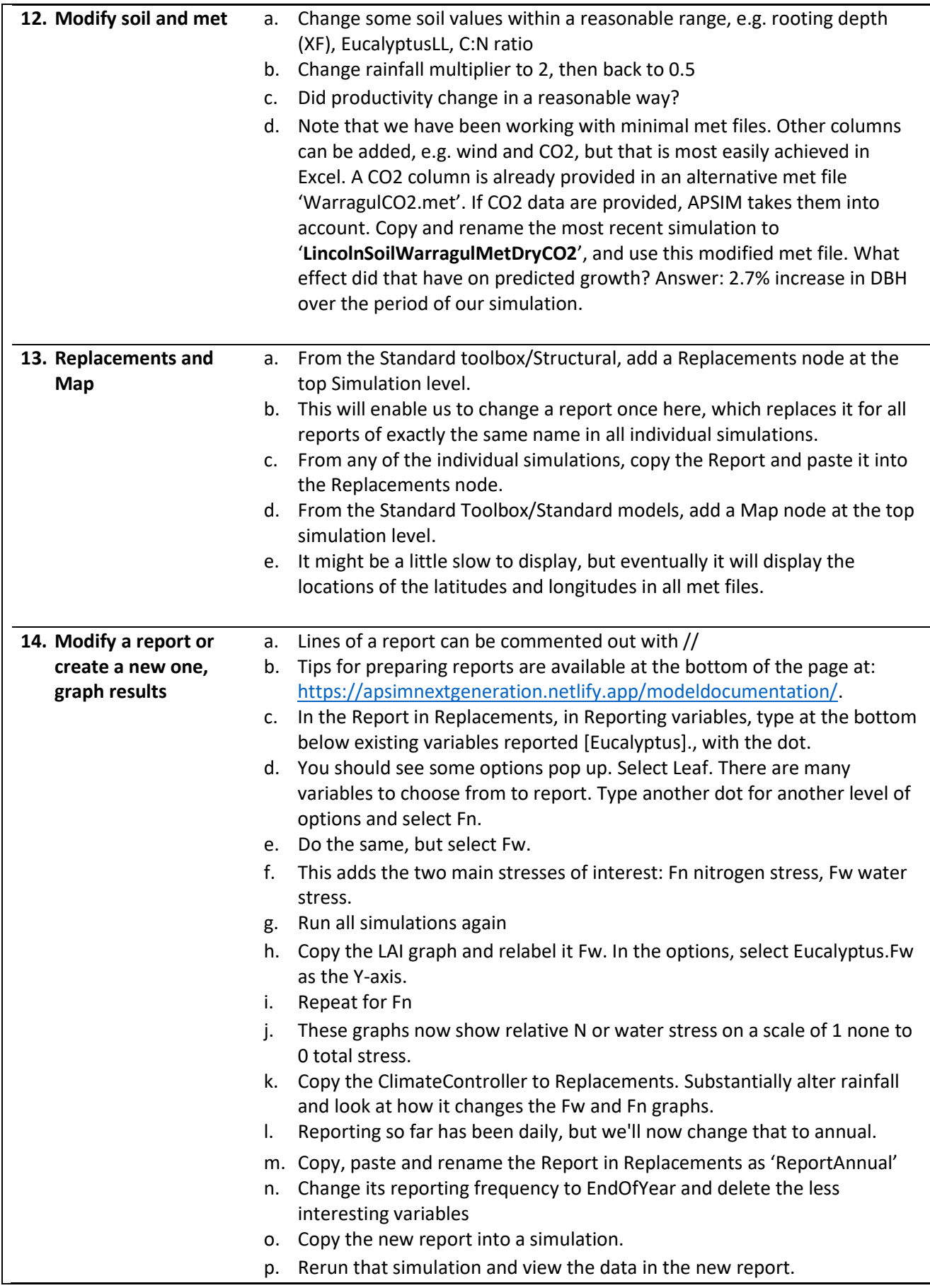

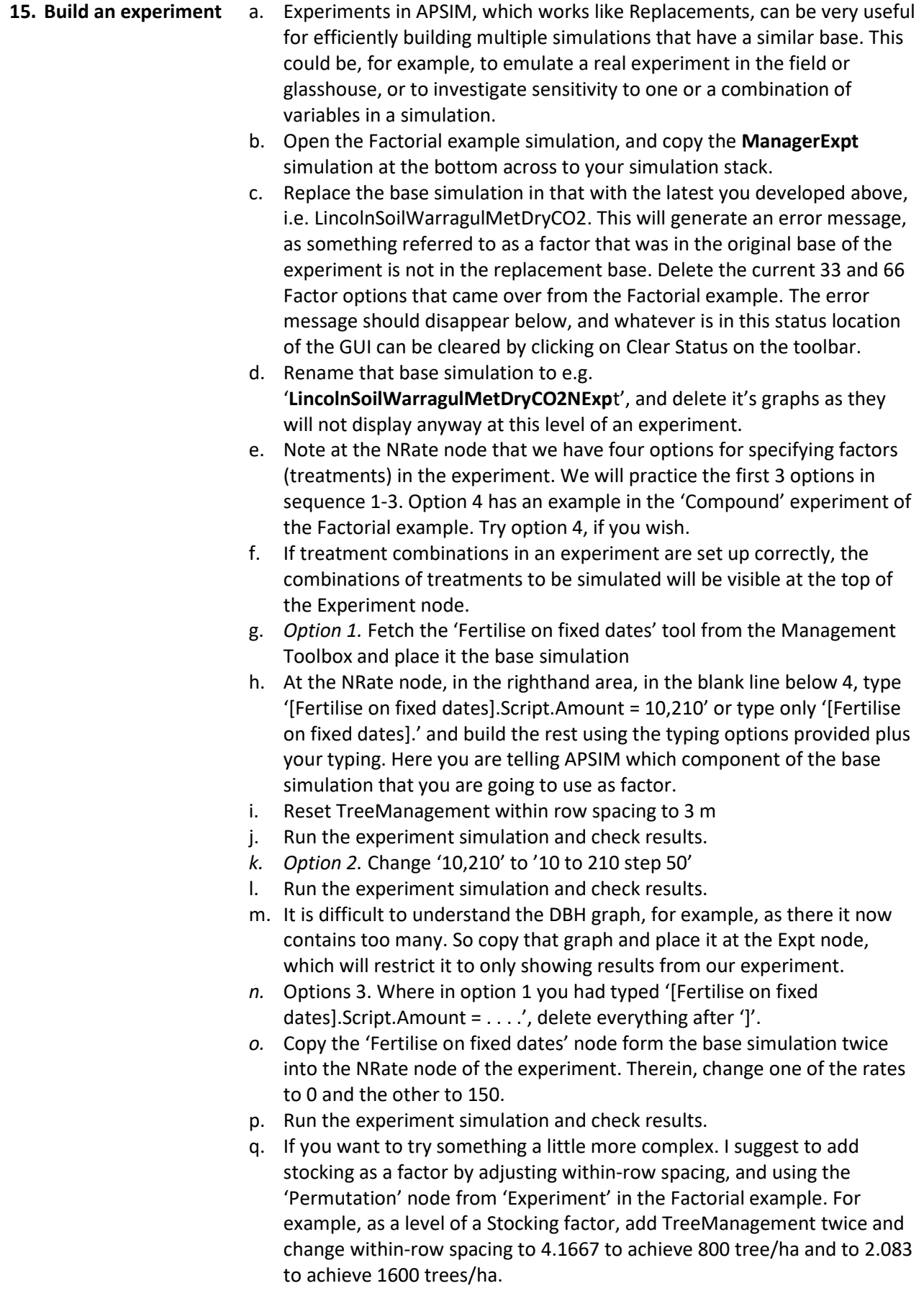

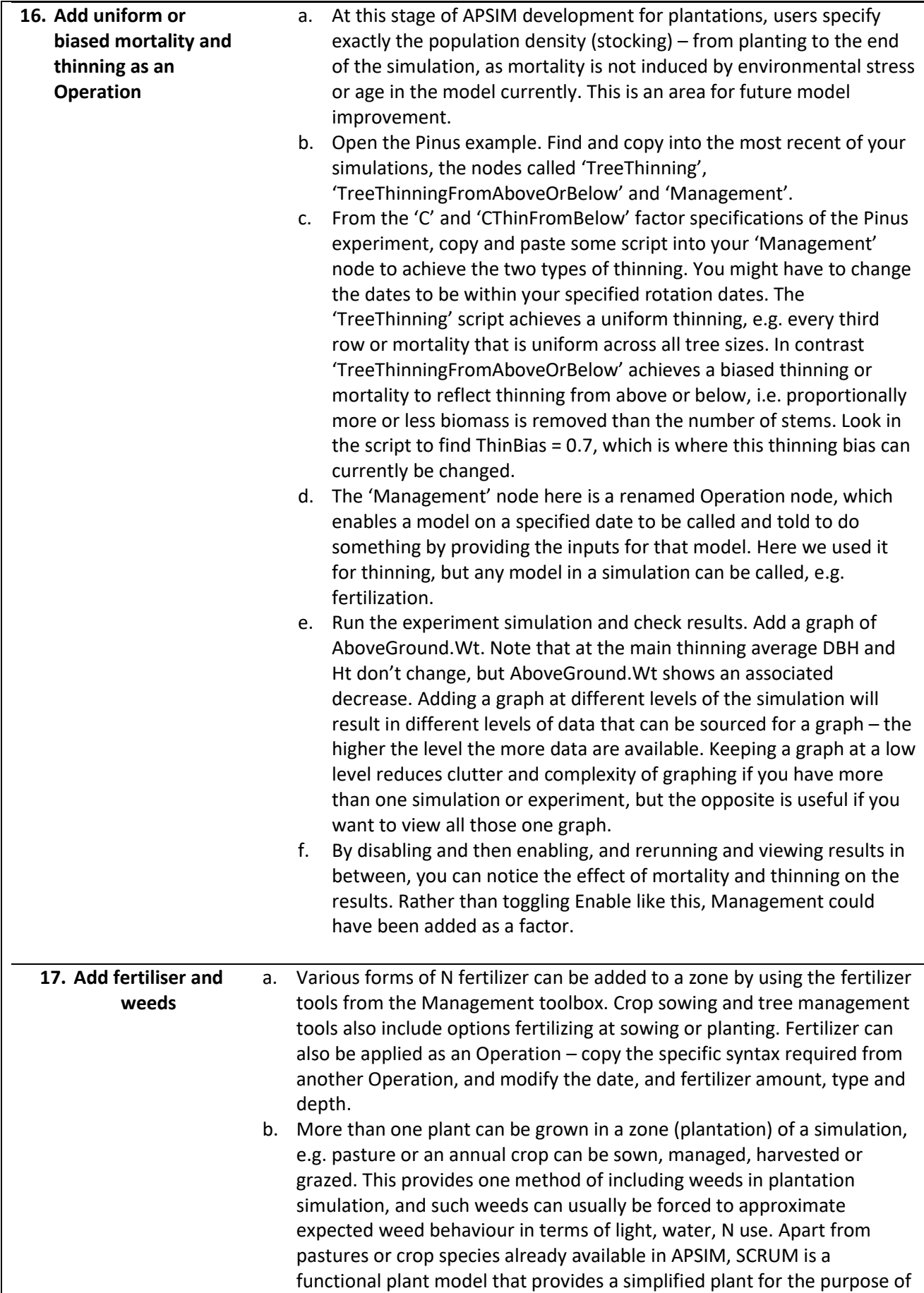

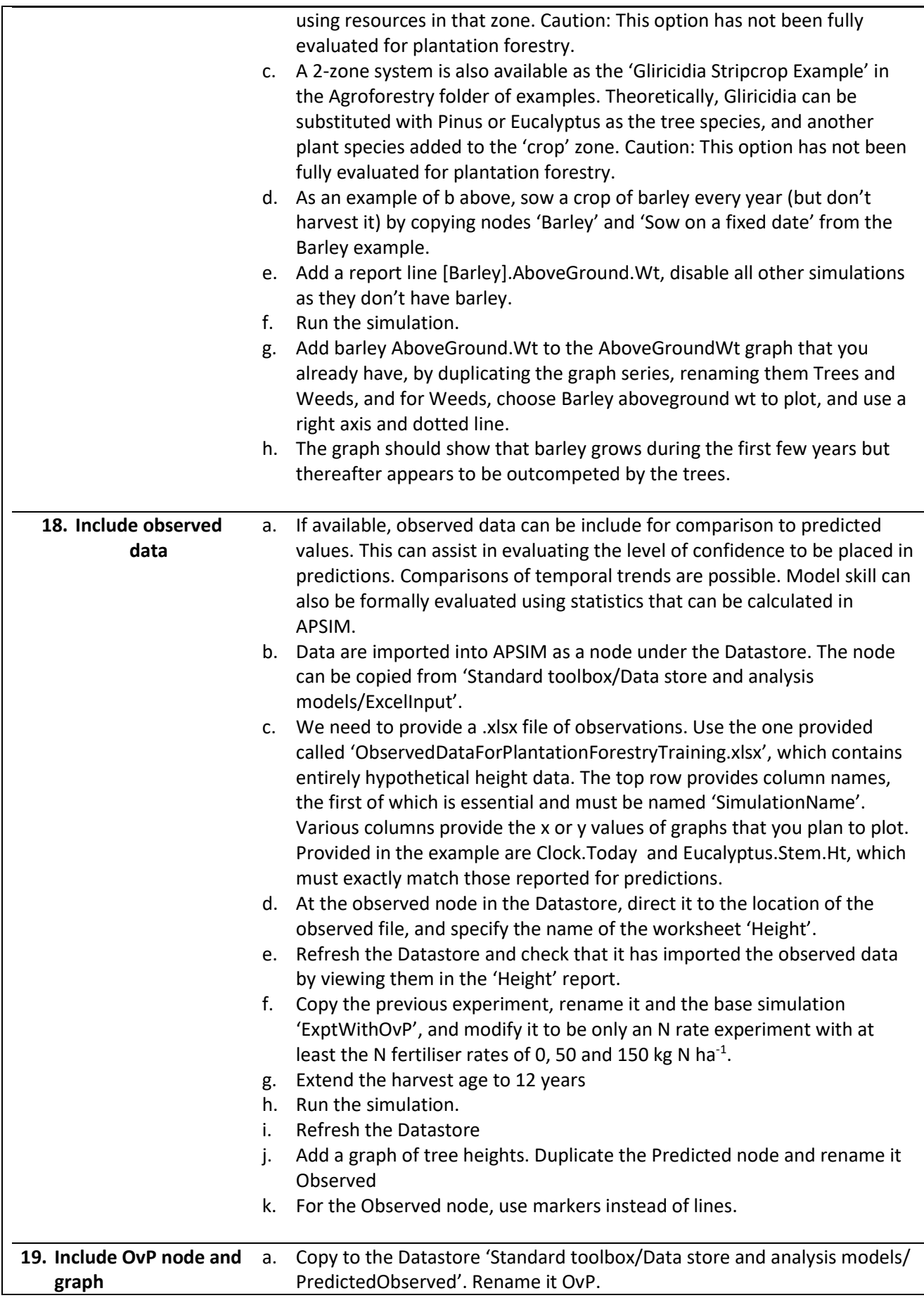

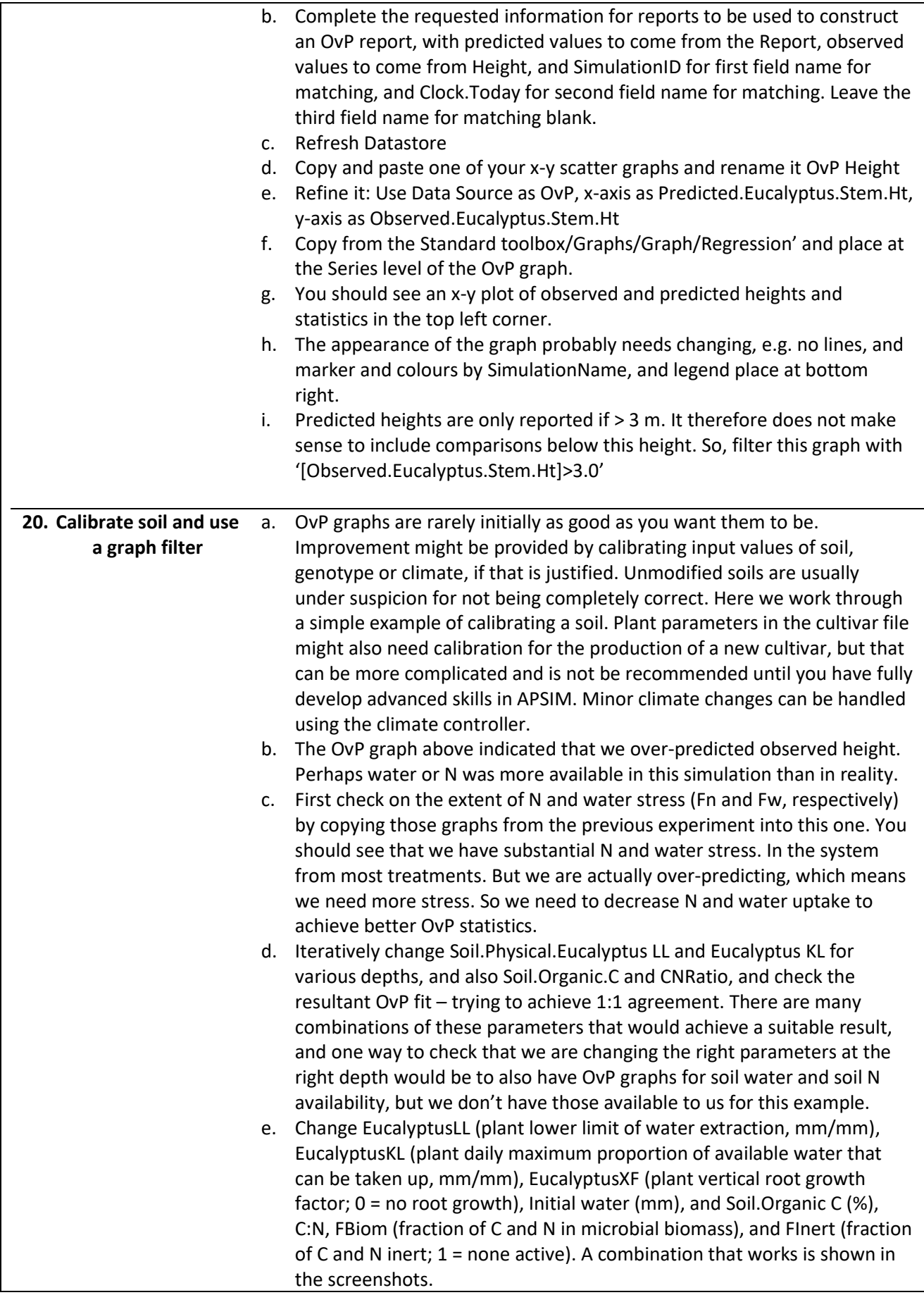

![](_page_9_Picture_154.jpeg)